# Comparaison de Fractions (A)

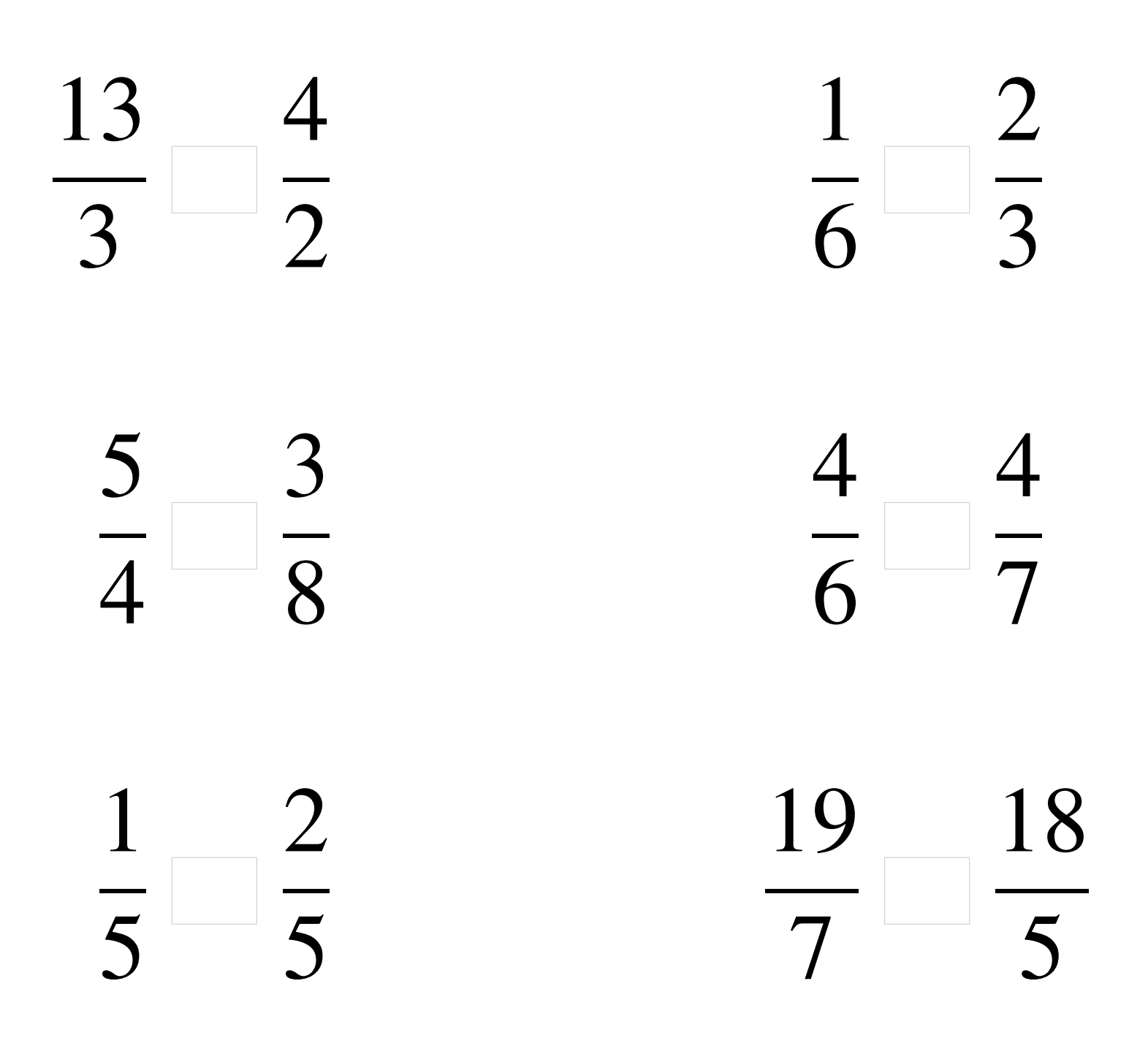

### Comparaison de Fractions (A) Solutions

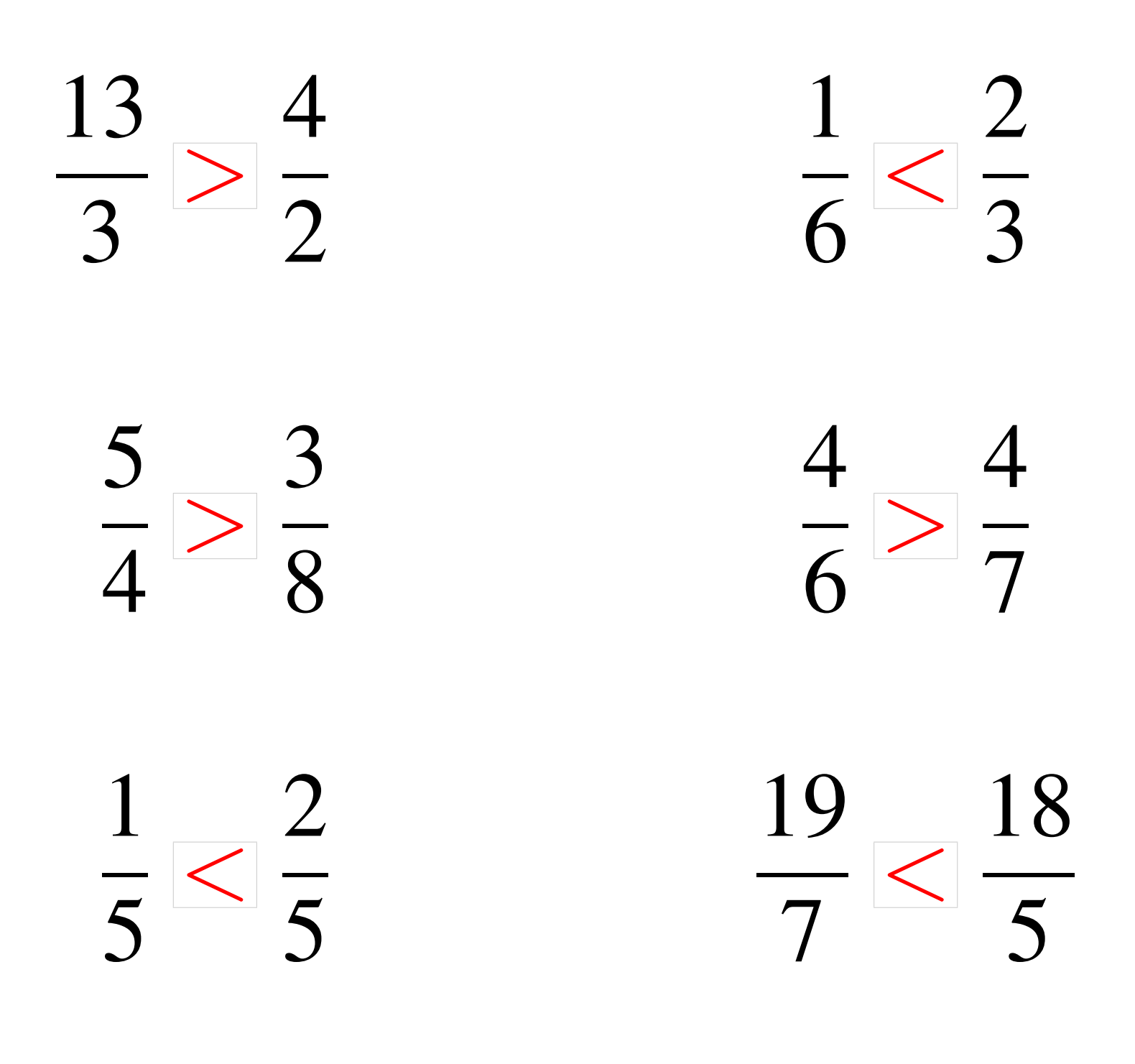

# Comparaison de Fractions (B)

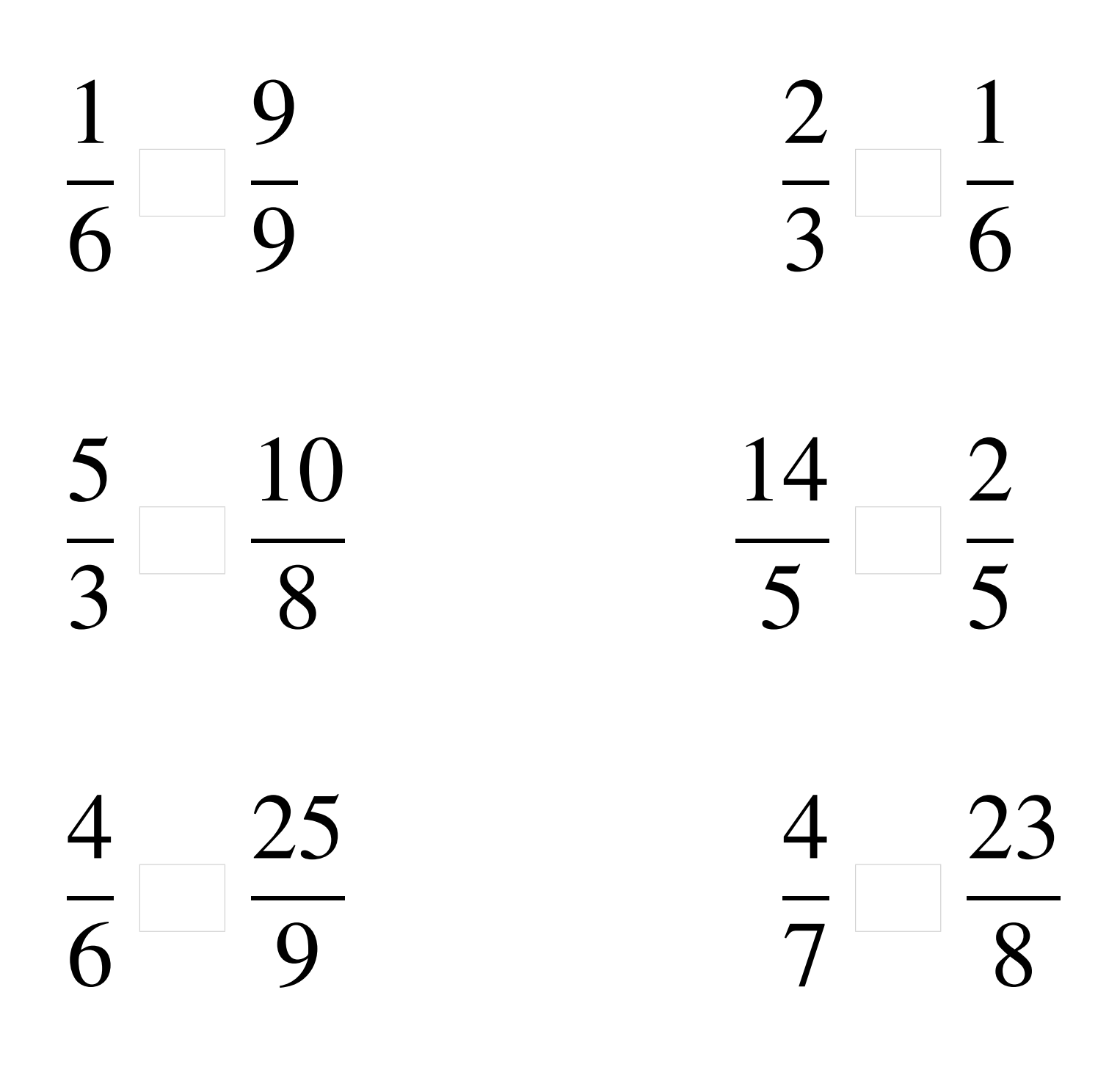

### Comparaison de Fractions (B) Solutions

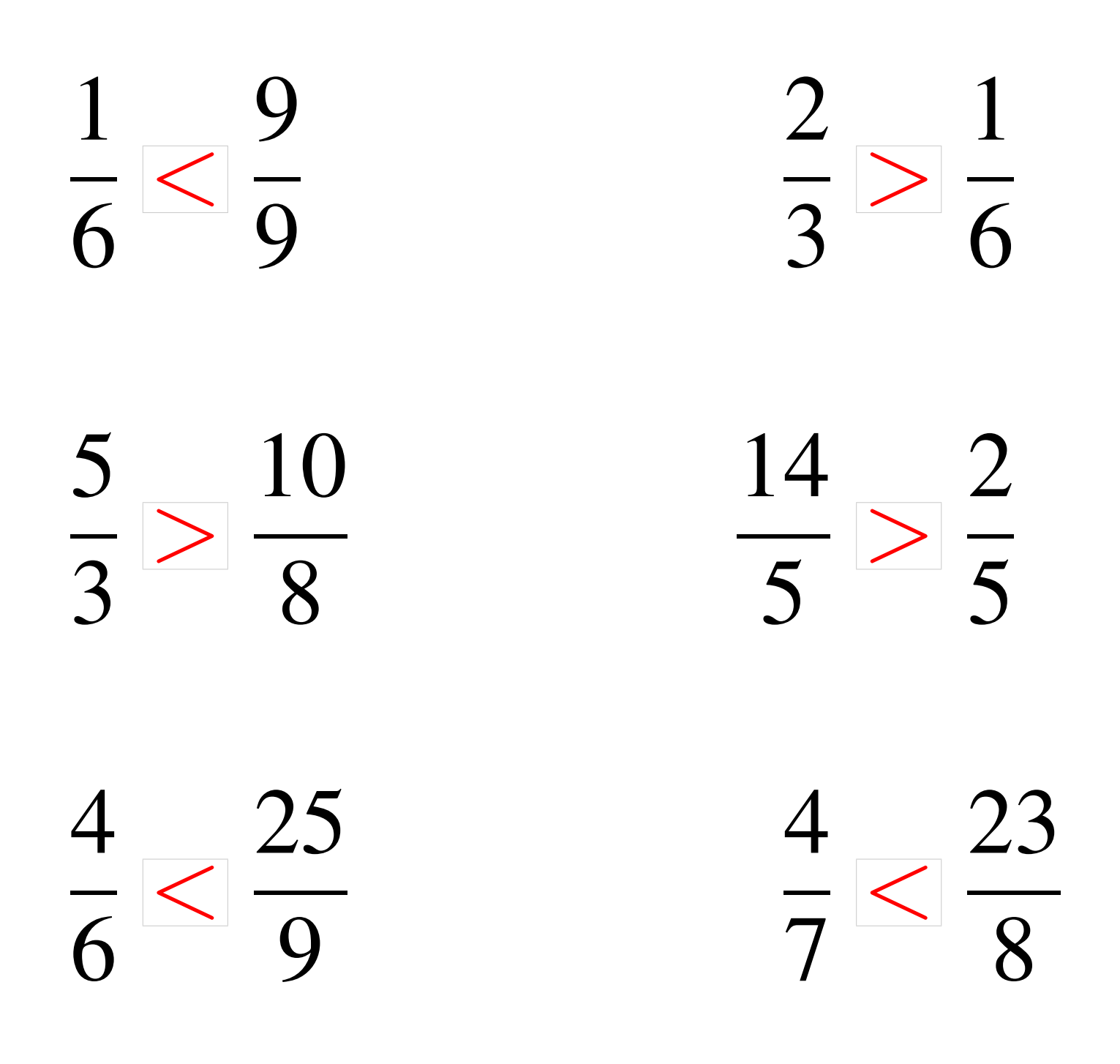

# Comparaison de Fractions (C)

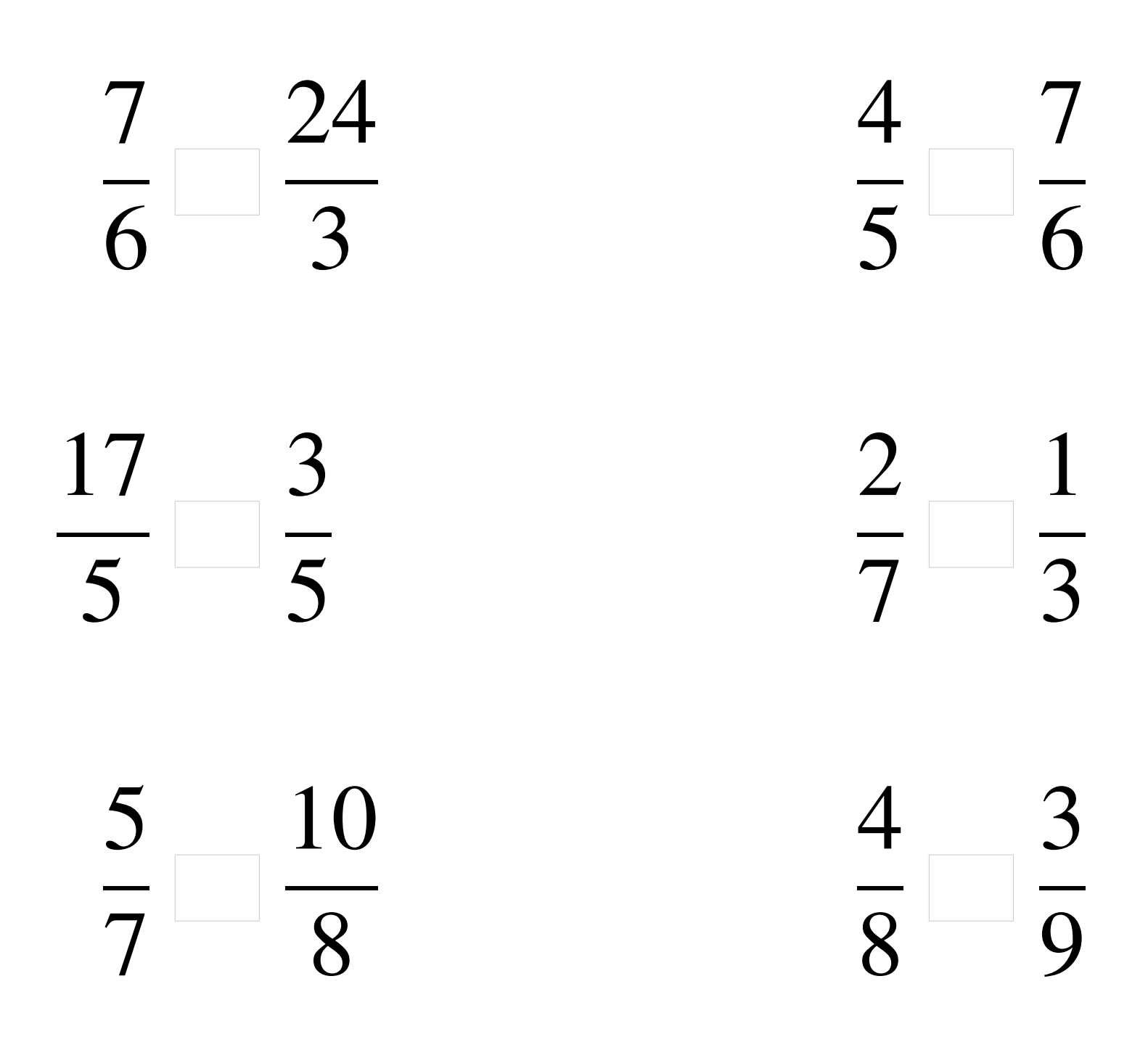

### Comparaison de Fractions (C) Solutions

  $\lt$   $\lt$  > —<br>7  $\lt$   $\lt$  >  $rac{1}{9}$ 

# Comparaison de Fractions (D)

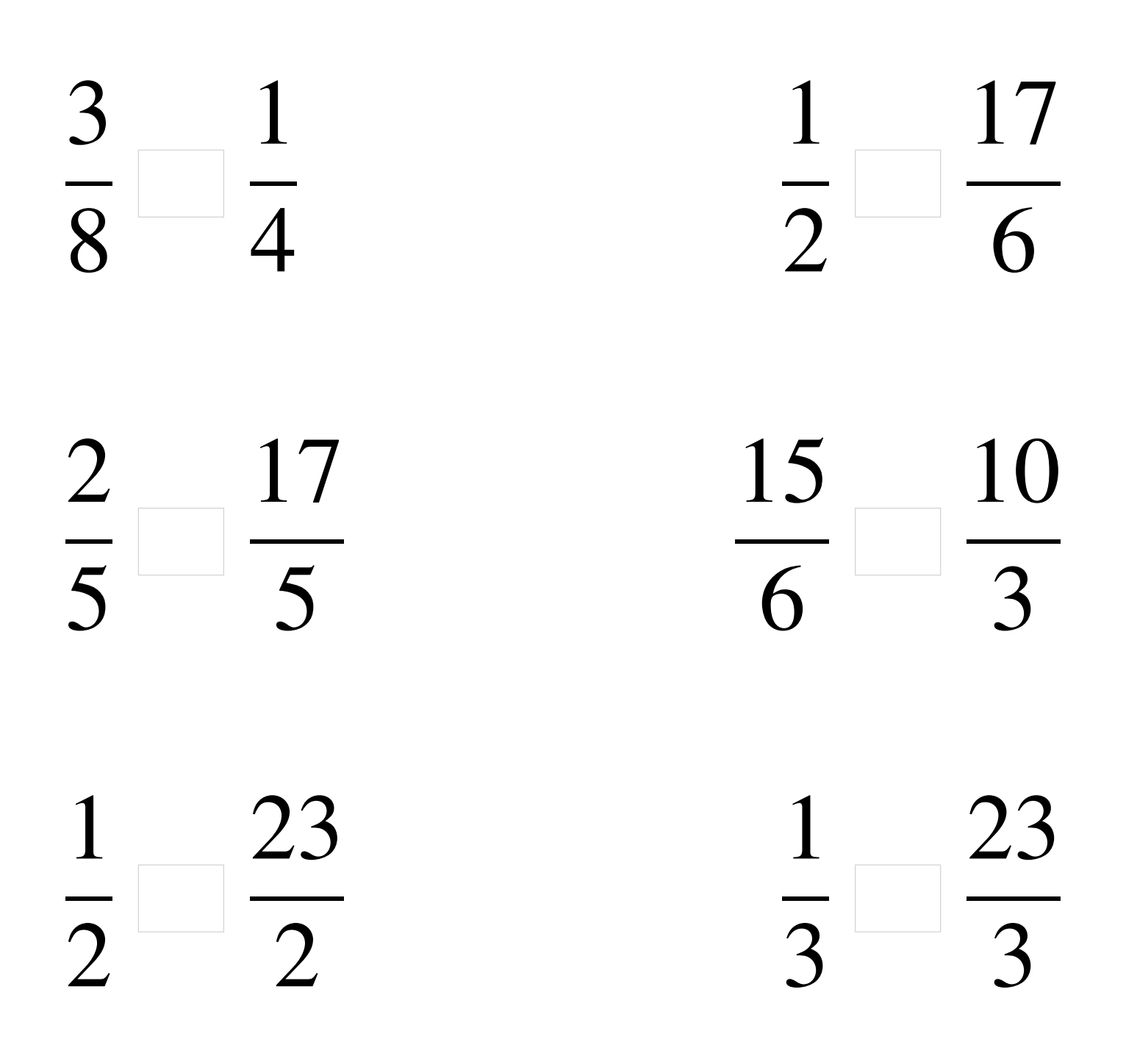

### Comparaison de Fractions (D) Solutions

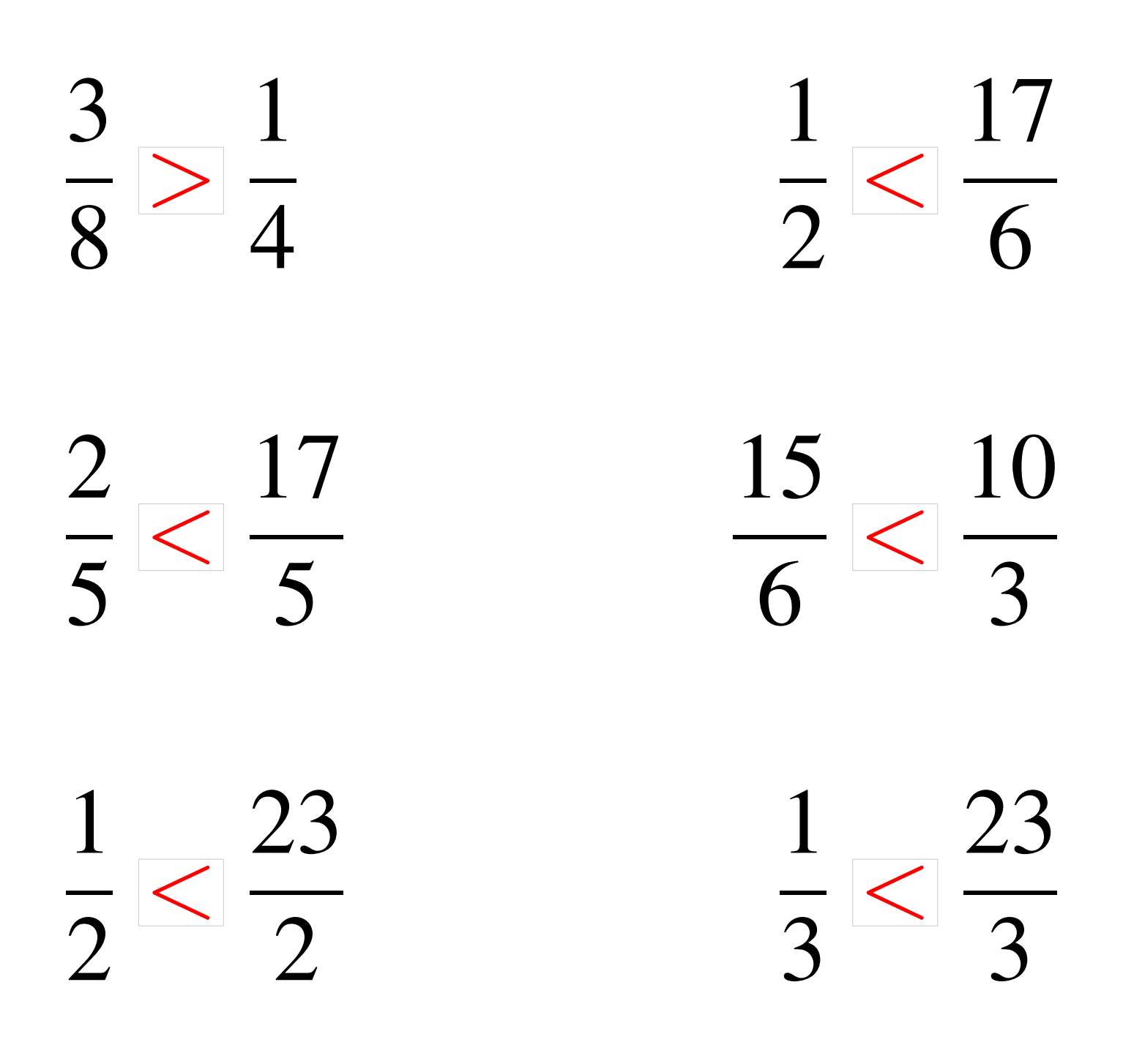

# Comparaison de Fractions (E)

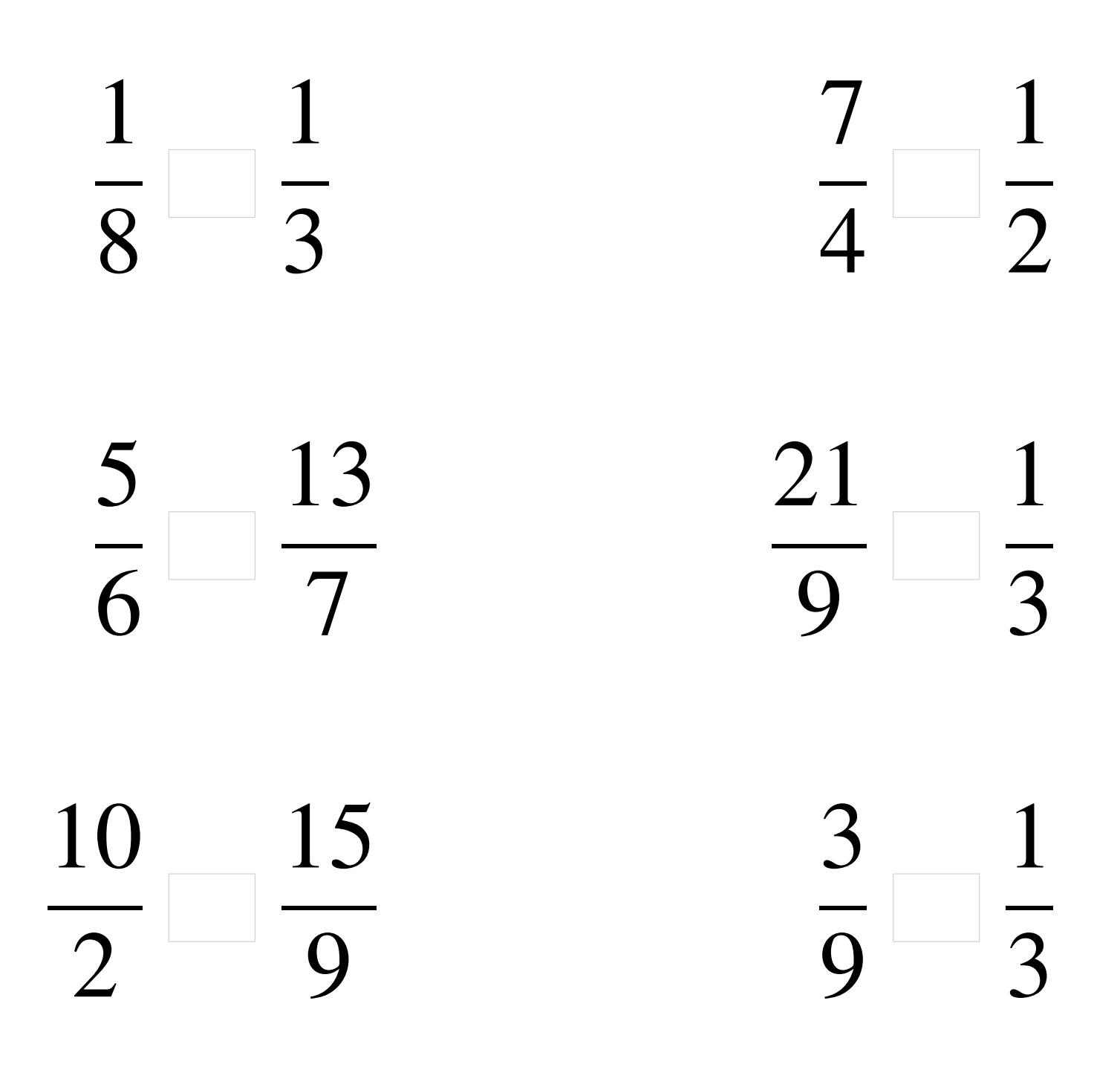

### Comparaison de Fractions (E) Solutions

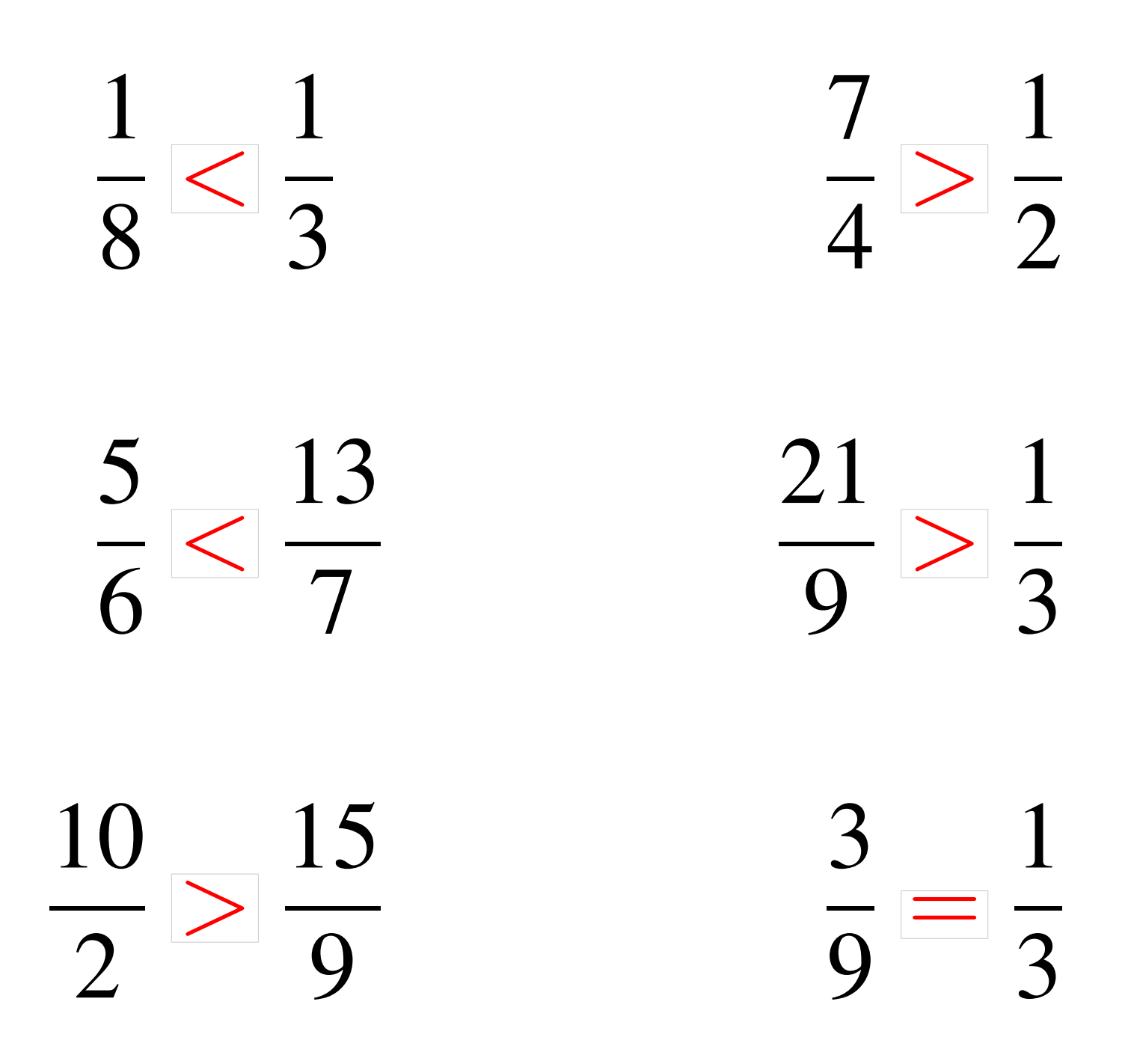

# Comparaison de Fractions (F)

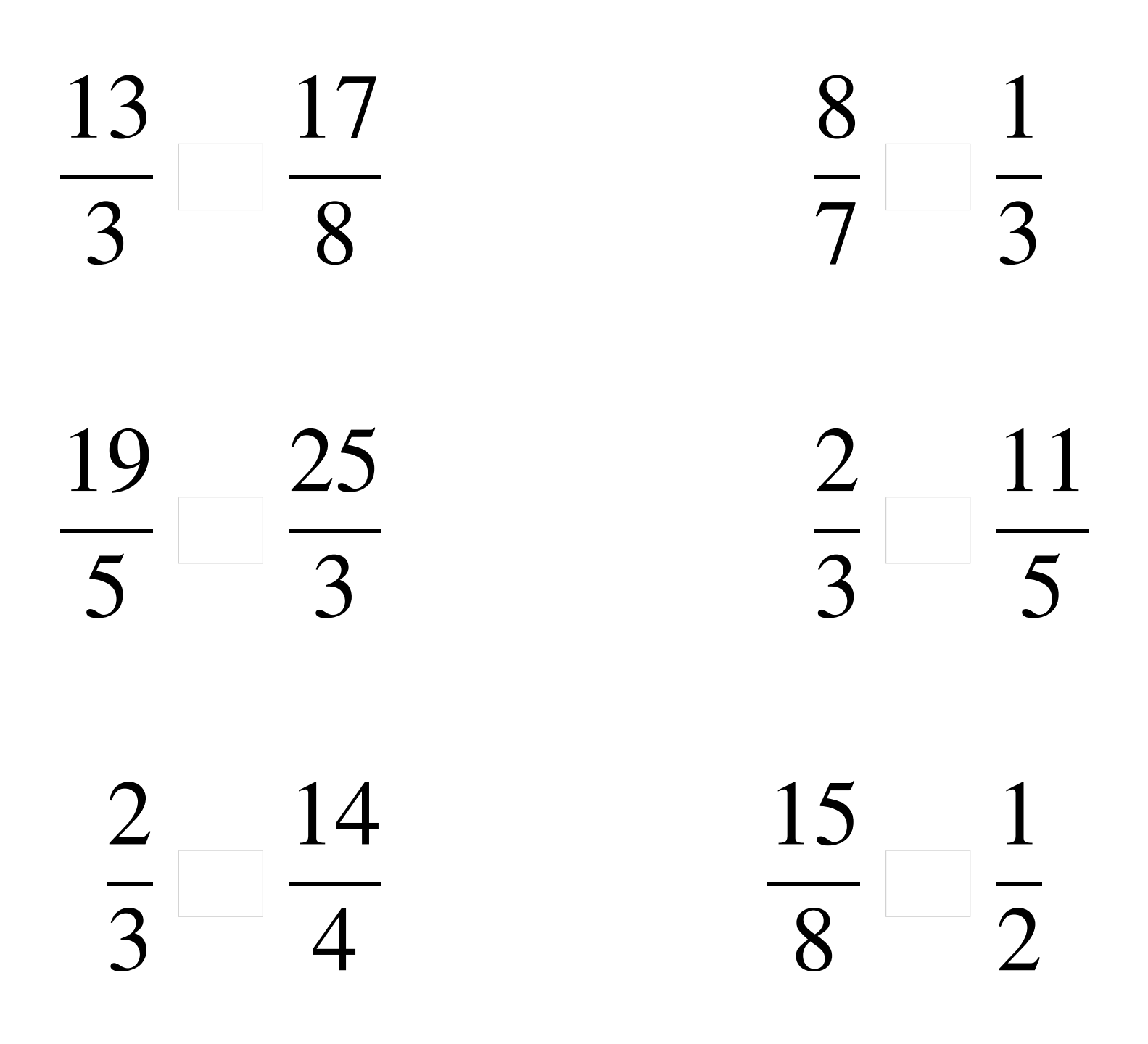

### Comparaison de Fractions (F) Solutions

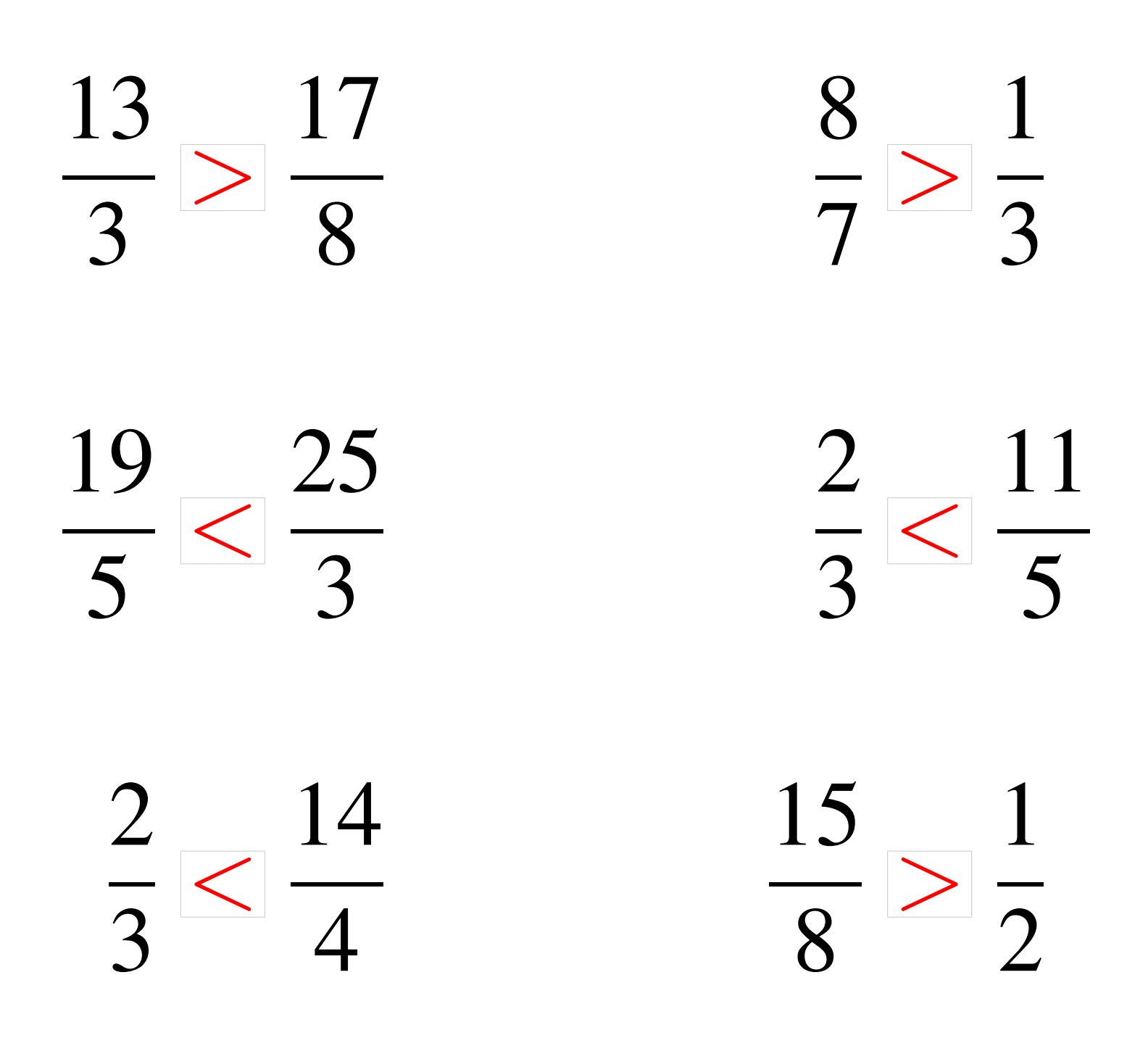

# Comparaison de Fractions (G)

Utilisez les symboles  $\langle , \rangle$  ou = pour comparer chaque pair de fractions.

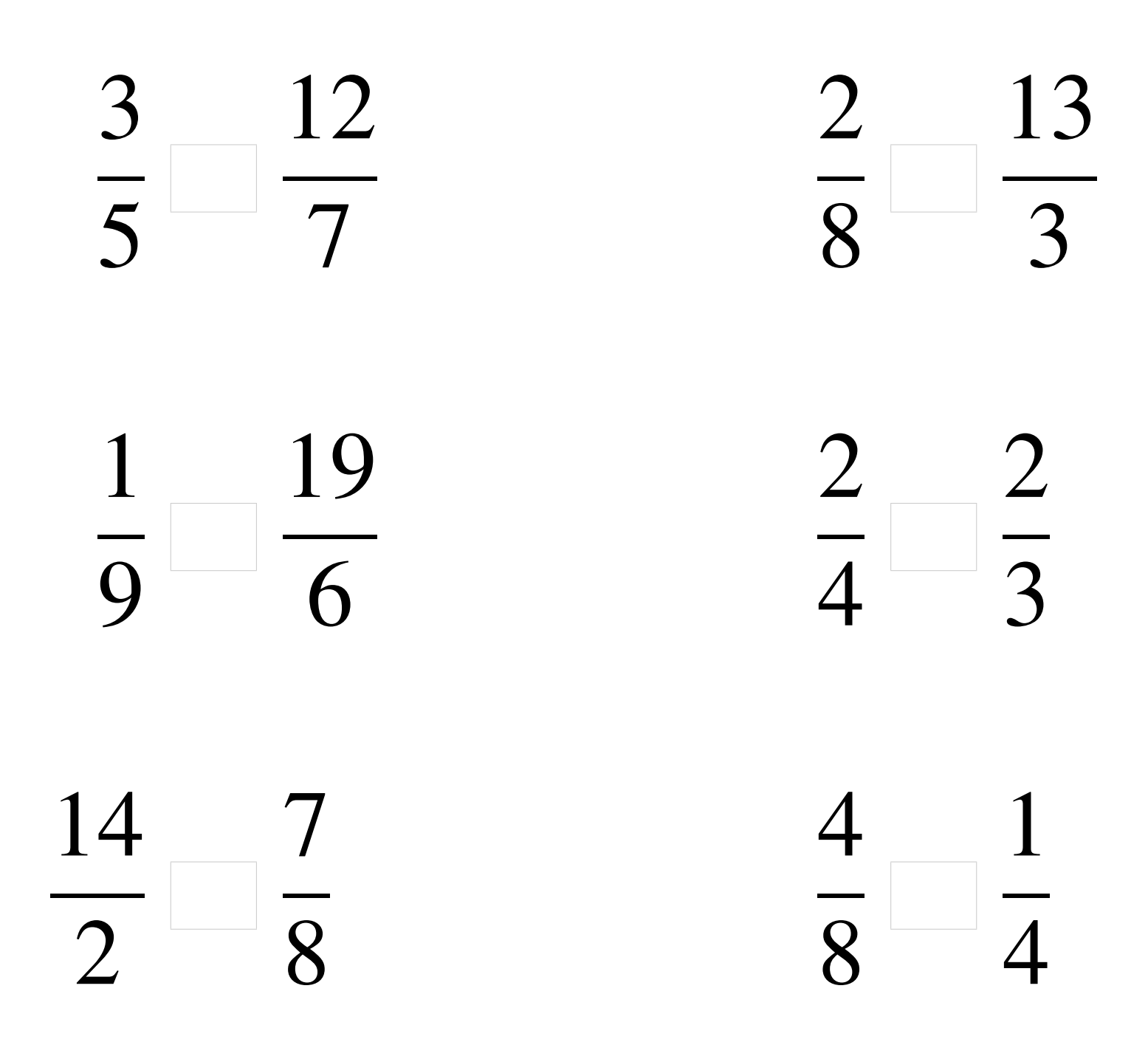

MathsLibres.com

### Comparaison de Fractions (G) Solutions

  $\lt$   $\overline{Q}$  $\lt$   $\lt$   $\overline{6}$   $\lt$   $\overline{2}$ > > 

# Comparaison de Fractions (H)

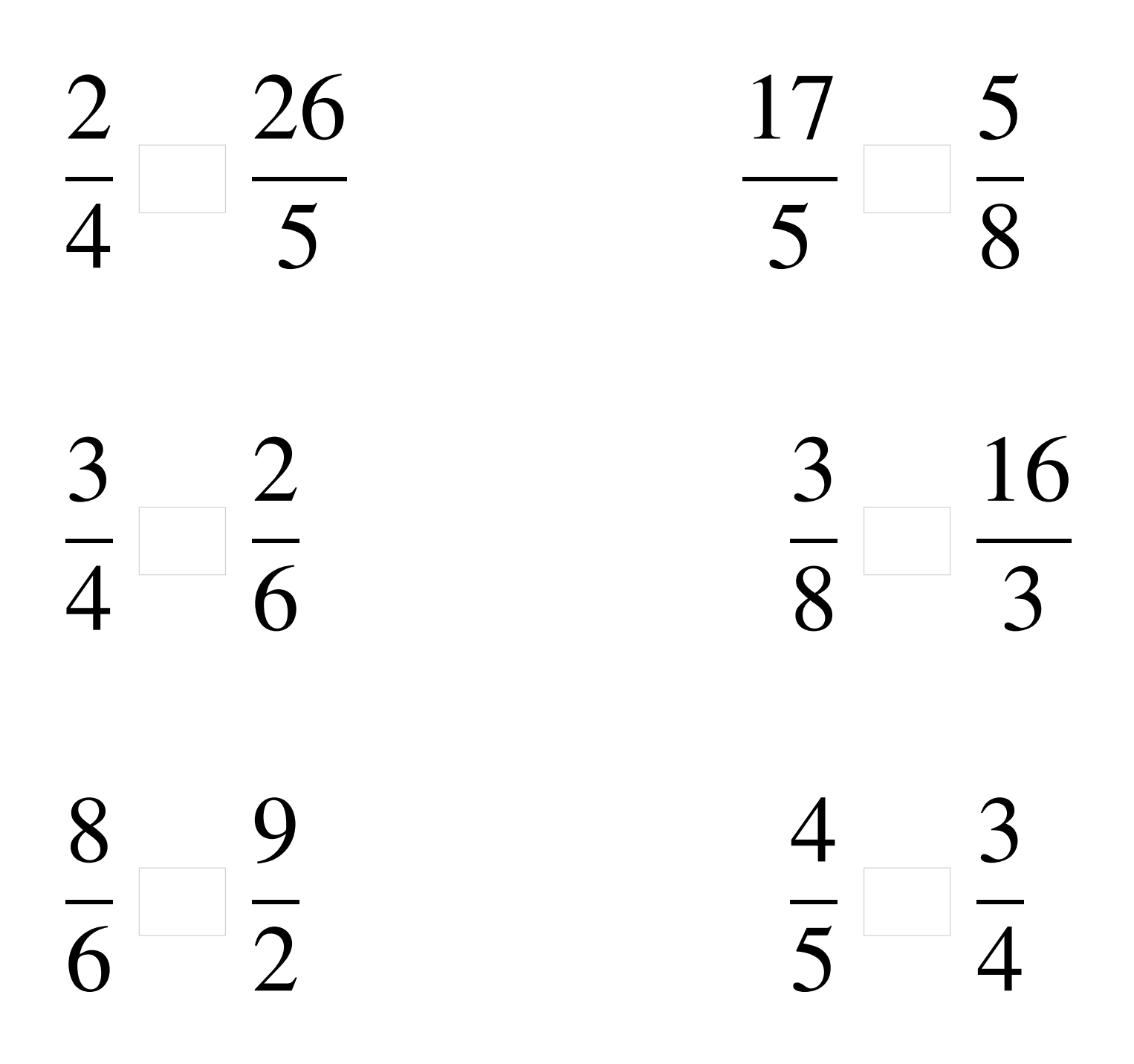

### Comparaison de Fractions (H) Solutions

  $\lt$  > >  $\overline{8}$  $\lt$   $\overline{2}$   $\lt$  > 

### Comparaison de Fractions (I)

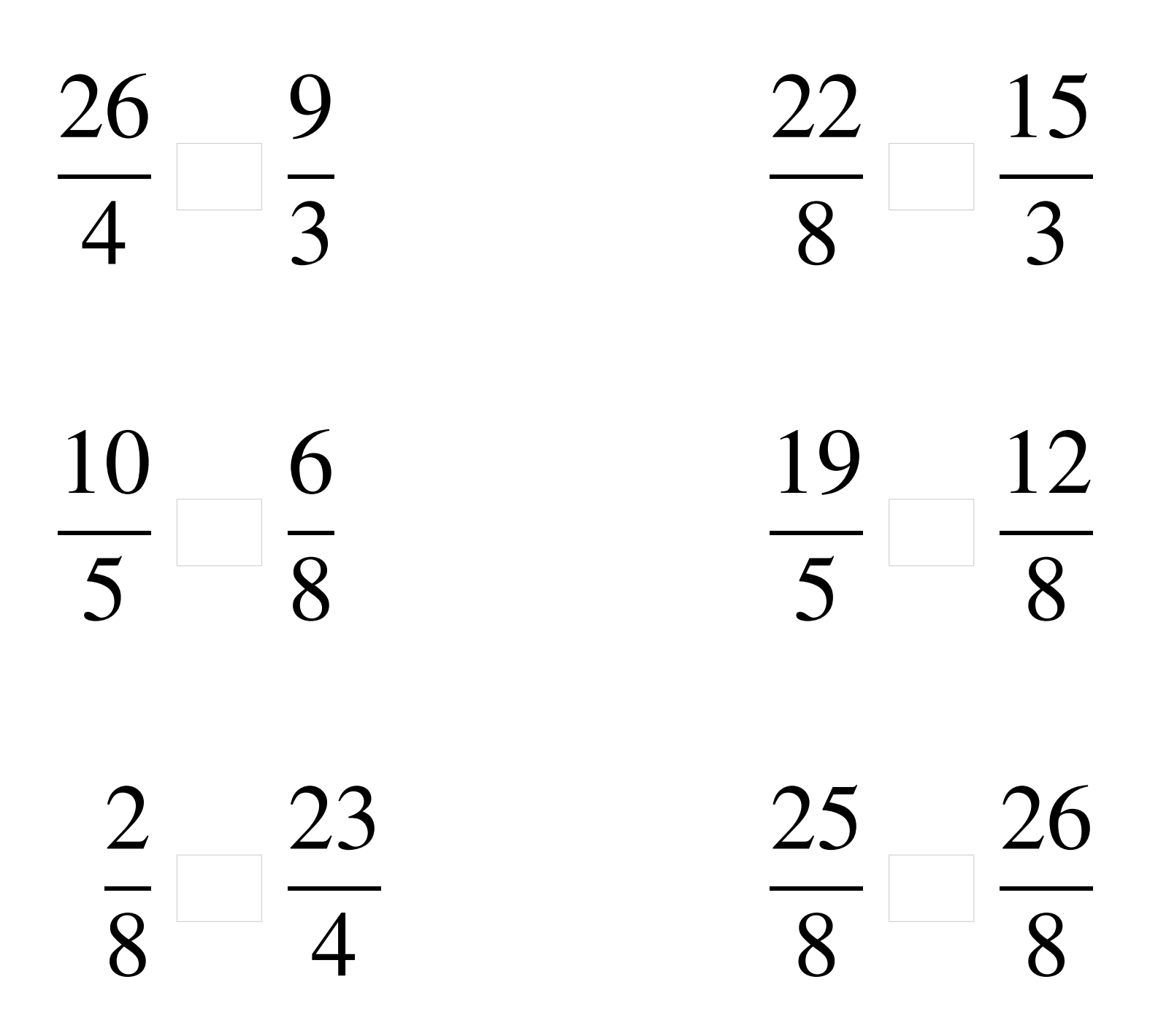

### Comparaison de Fractions (I) Solutions

 >  $\overline{8}$  $\lt$  >  $\overline{8}$  >  $\frac{1}{8}$   $\lt$   $\lt$  

# Comparaison de Fractions (J)

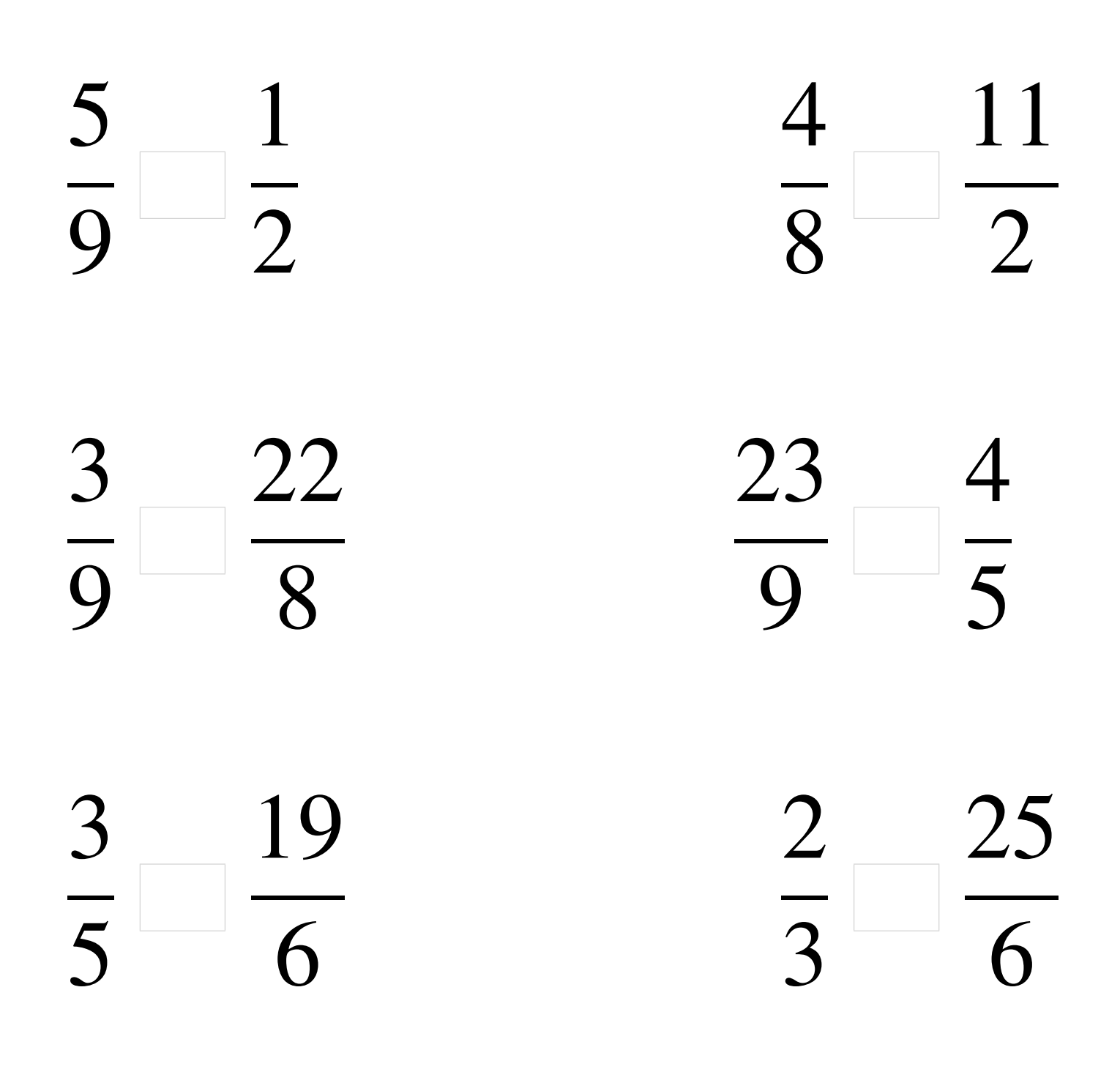

## Comparaison de Fractions (J) Solutions

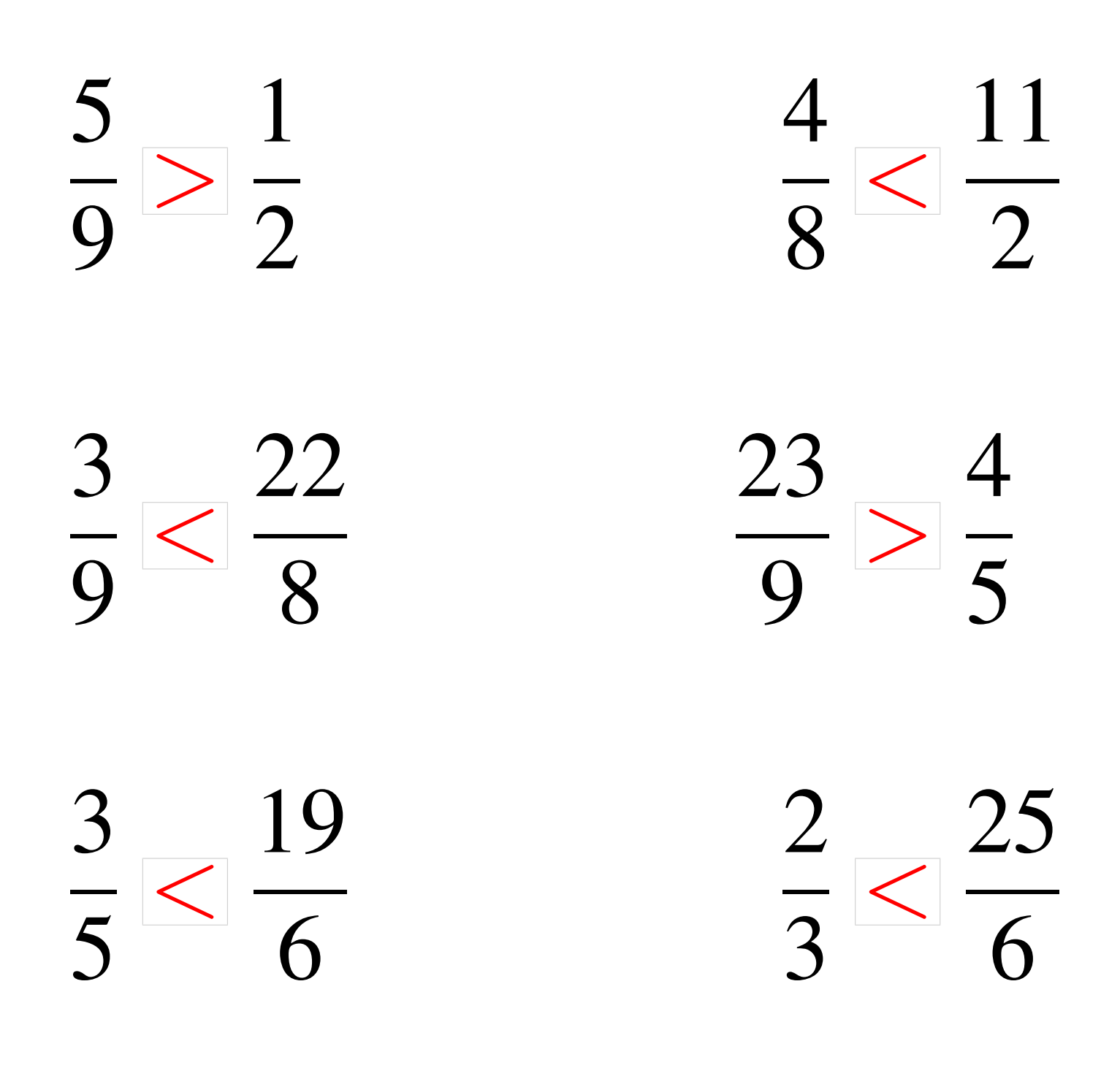